## SAP ABAP table BAPI\_IBKK\_PAYMENT\_NOTES {Payment Notes}

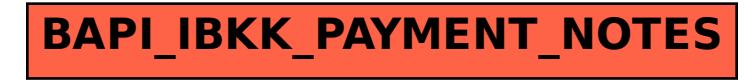